### DCG – UE09 – INTRODUCTION A LA COMPTABILITE - session 2013 – Proposition de CORRIGÉ

**Avertissement : ceci est un corrigé indicatif qui n'engage que ses auteurs. Les réponses sont parfois plus détaillées que ce qui est attendu dans une copie d'examen.**

## **DOSSIER 1 NORMALISATION ET PRINCIPES COMPTABLES – 1,5 points**

**1. Rappeler les objectifs de la normalisation comptable et citer le principal acteur français de ce processus**

On peut reprendre la définition qu'en a donné un éminent membre de l'Autorité des normes comptables, Christian HOARAU « La normalisation a pour objet d'établir des règles communes dans le double but d'uniformiser et de rationaliser la présentation des informations comptables susceptibles de satisfaire les besoins présumés de multiples utilisateurs »

L'Autorité des normes comptables est le principal acteur français du processus de normalisation. Il comprend trois types de formations : un collège, des commissions spécialisées et un comité consultatif.

Le collège exerce les missions de l'Autorité des normes comptables qui résument les objectifs poursuivis dans le processus de normalisation comptable :

- **établir sous forme de règlements les prescriptions comptables** générales et sectorielles que doivent respecter les personnes physiques ou morales soumises à l'obligation légale d'établir des documents comptables conformes aux normes de la comptabilité privée ;
- **donner un avis sur toute disposition législative ou réglementaire** contenant des mesures de nature comptable applicables à ces personnes, **élaborée par les autorités nationales** ;
- **émettre**, de sa propre initiative ou à la demande du ministre chargé de l'Économie, **des avis et des prises de position dans le cadre de l'élaboration des normes comptables internationales** ;
- **veiller à la coordination et à la synthèse des travaux théoriques et méthodologiques** conduits en matière comptable et proposer toute mesure dans ces domaines, notamment **sous forme d'études et de recommandations.**

Le collège est composé de trois hauts magistrats (un représentant du Conseil d'Etat, un représentant de la Cour de cassation et un représentant de la Cour des comptes), de représentants de trois régulateurs (Autorité des marchés financiers, Commission bancaire et Autorité de contrôle des assurances et des mutuelles). Il est également composé de huit personnes nommées en raison de leur compétence économique et comptable et d'un représentant des organisations syndicales représentatives des salariés nommés par le ministre de l'économie. Le président du collège, choisi en raison de ses compétences économiques et comptables, est nommé par décret.

### **2. Rappeler le(s) référentiel(s) comptable(s) qui s'applique(nt) aux sociétés commerciales françaises**

Pour les comptes sociaux, les règles actuelles correspondent au règlement CRC 99-03 modifié à maintes reprises depuis 1999 (PCG) auxquelles s'ajoutent un certain nombre de textes de nature disparate (autres règlements autonomes du CRC et du PCG, avis du Comité d'urgence du CNC, notes de présentation des avis, recommandations, communiqués du CRC et de l'ANC, lettres du président…).

Pour les comptes consolidés, il faut distinguer les groupes offrant au public des titres financiers : ils doivent établir des comptes consolidés selon le référentiel IFRS adopté par l'Union européenne et les autres groupes qui peuvent au choix soit appliquer le référentiel IFRS soit appliquer le référentiel français issu du règlement CRC 99-02.

# **DOSSIER 2 – OPÉRATIONS COURANTES – 6,5 points**

**1. Rappelez les règles d'évaluation des titres acquis à titre onéreux lors de leur entrée dans le patrimoine.**

Les titres acquis à titre onéreux sont évalués selon les règles générales qui s'appliquent aux immobilisations, que ces titres soient immobilisés ou enregistrés en tant que valeurs mobilières de placement.

Les frais d'acquisition sont inclus dans le coût d'acquisition des titres, sauf si l'entreprise choisit de les inscrire en charge (l'option est alors globale pour l'ensemble des titres mais peut être distincte de celle réalisée pour les immobilisations).

- **2. Rappelez les règles relatives à la TVA concernant les achats de biens en provenance de l'Union européenne ou du reste du monde.** 
	- Achats de biens en provenance de l'Union européenne : les achats intracommunautaires sont soumis à  $\bullet$ la TVA du pays dans lequel se trouve l'acheteur. Ce dernier doit lui-même calculer et acquitter à l'administration des douanes cette TVA intracommunautaire, à la fois due et déductible qui figure sur la même déclaration de TVA.
	- Achats de biens en provenance du reste du monde : les importations sont soumises à la TVA française. L'acheteur enregistre deux documents distincts:
		- la facture du fournisseur HT généralement libellée en devises doit être convertie en euros.
		- le certificat de passage en douane (ou la facture du transitaire) mentionne et permet d'enregistrer la TVA, les droits de douane, (les commissions rémunérant le transitaire).

#### **3. A partir de l'annexe 1, comptabiliser au journal de la SAS TITANEPRO les opérations courantes du mois d'octobre 2012.** 01/10/2012

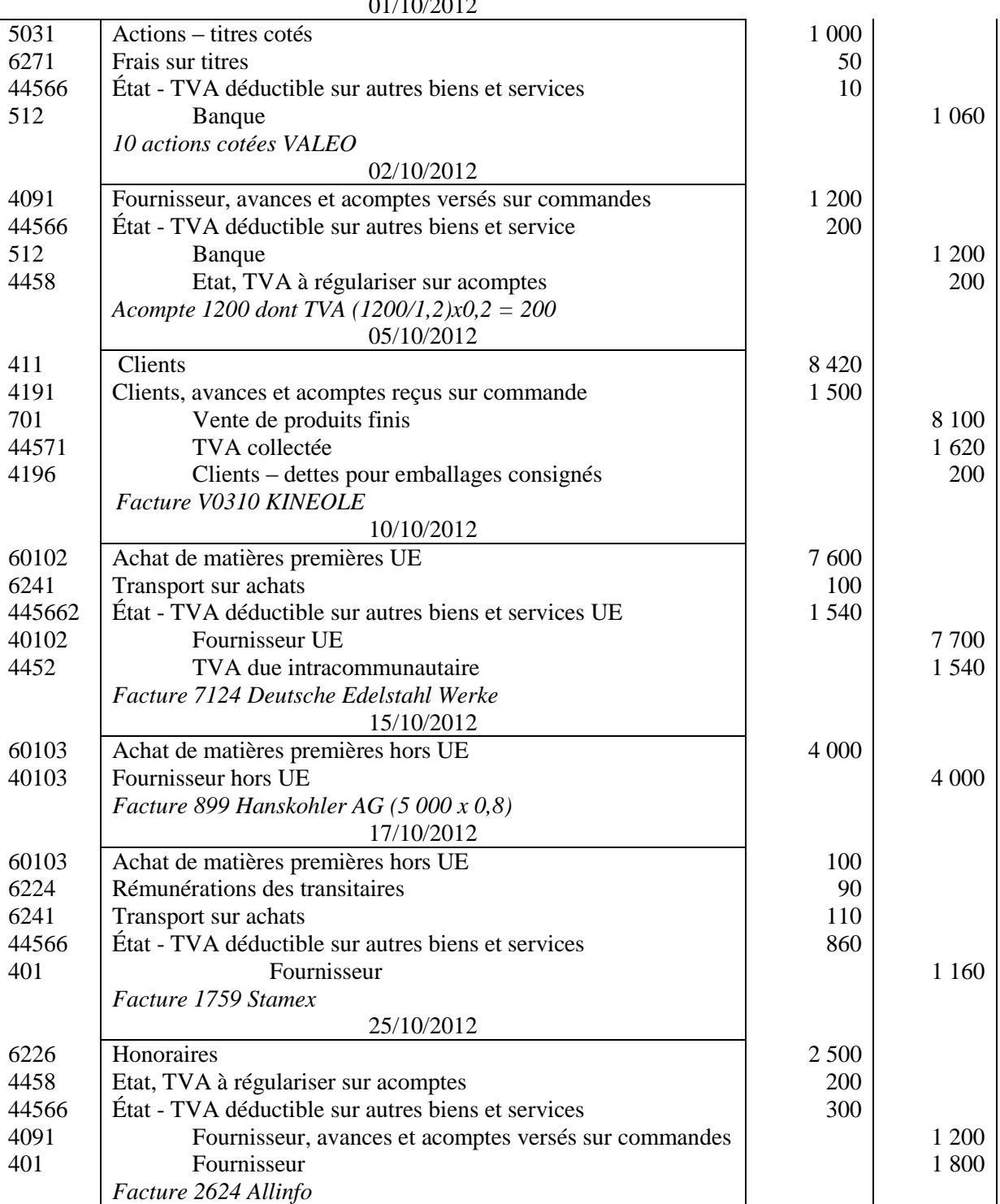

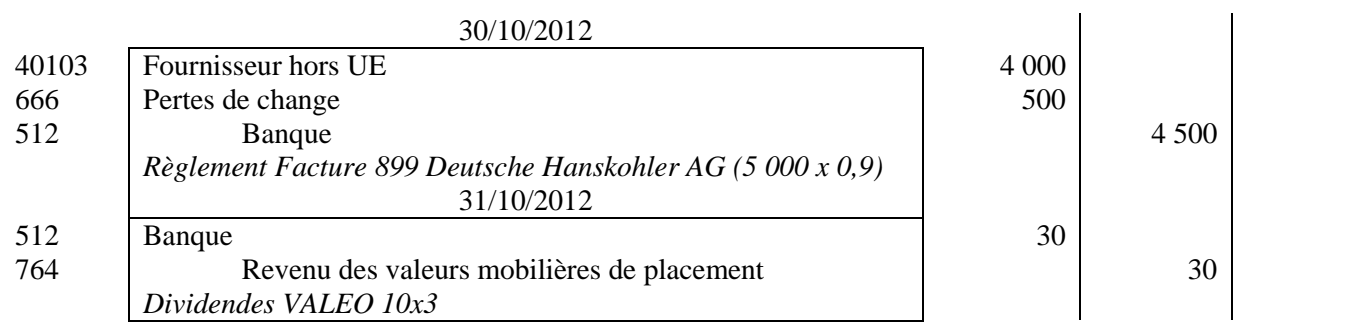

# **DOSSIER 3 – OPERATIONS D'INVESTISSEMENT ET DE FINANCEMENT – 4,5 points**

# **1. Rappeler la définition d'une immobilisation corporelle selon le Plan Comptable Général**

Une immobilisation corporelle est un actif physique détenu, soit pour être utilisé dans la production ou la fourniture de biens ou de services, soit pour être loué à des tiers, soit à des fins de gestion interne et dont l'entité attend qu'il soit utilisé au-delà de l'exercice en cours.

**2. Rappeler les critères généraux de comptabilisation d'un actif** Un actif est un élément identifiable du patrimoine ayant une valeur économique positive pour l'entité, c'est-à-dire un élément générant une ressource que l'entité contrôle du fait d'événements passés et dont elle attend des avantages économiques futurs.

#### **3. A partir de l'annexe 2, enregistrer toutes les écritures relatives à l'acquisition du terrain et à la construction de l'entrepôt de stockage**  $5/02/2012$

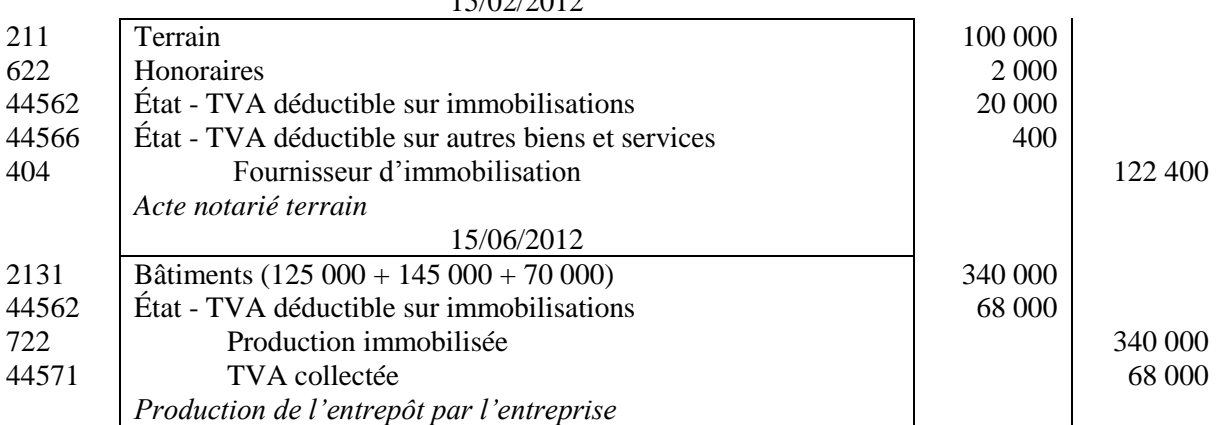

# **4. A partir de l'annexe 3, identifier et définir le type de subvention obtenue par la SAS pour financer son terrain**

L'entreprise a obtenu une subvention d'investissement, qui est une aide financière non remboursable pour lui permettre de financer l'acquisition d'immobilisation ou de ses activités à long terme.

D'autres types de subventions sont possibles : subvention d'exploitation (permettant de compenser une insuffisance de produits d'exploitation ou un excès de charge) ; subvention d'équilibre (permettant de compenser la perte globale qu'aurait supporté l'entité en l'absence d'aide).

# **5. Citer les autres modes de financement qu'une entreprise peut mettre en œuvre pour financer ses investissements**

L'entreprise peut opter pour un mode de financement par les capitaux propres, soit en choisissant de réaliser une augmentation de capital, soit en ayant recours à l'autofinancement.

Elle peut également recourir à un financement extérieur : financement bancaire par l'emprunt ou financement par crédit-bail.

#### **6. A partir de l'annexe 3, enregistrer les écritures relatives à l'obtention de la subvention** 20/01/2012

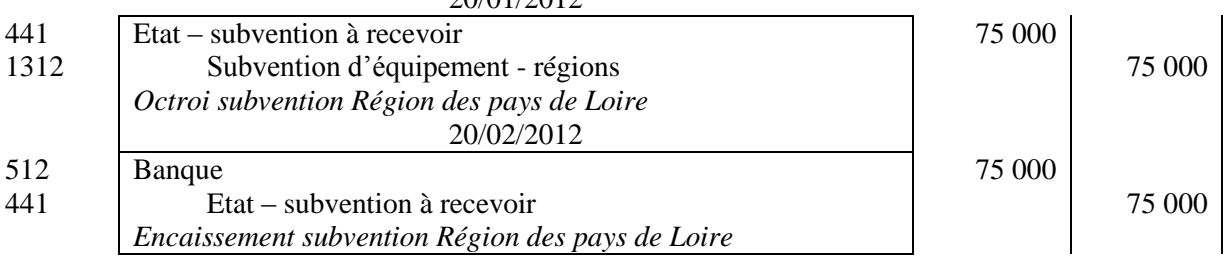

# **7. Rappeler les règles de reprise des subventions d'équipement ou d'investissement au compte de résultat**

Le montant des subventions d'investissement, lorsqu'il est inscrit dans les capitaux propres, est repris au compte de résultat selon les modalités qui suivent :

- $\rightarrow$  La reprise de la subvention d'investissement qui finance une immobilisation amortissable s'effectue sur la même durée et au même rythme que l'amortissement de la valeur de l'immobilisation acquise ou créée au moyen de la subvention.
- $\rightarrow$  La reprise de la subvention d'investissement qui finance une immobilisation non amortissable est étalée sur le nombre d'années pendant lequel l'immobilisation est inaliénable aux termes du contrat. À défaut de clause d'inaliénabilité, le montant de la reprise de chaque exercice est égal au dixième du montant de la subvention.

Dans le cas présent, le terrain n'étant pas amortissable, et le contrat d'attribution de la subvention ne mentionnant aucune clause d'inaliénabilité, la subvention devra être reprise au compte de résultat sur une durée de dix ans.

# **DOSSIER 4 OPÉRATIONS D'INVENTAIRE**

### **A – Amortissement d'un logiciel**

# **1. Comptabiliser l'acquisition du logiciel**

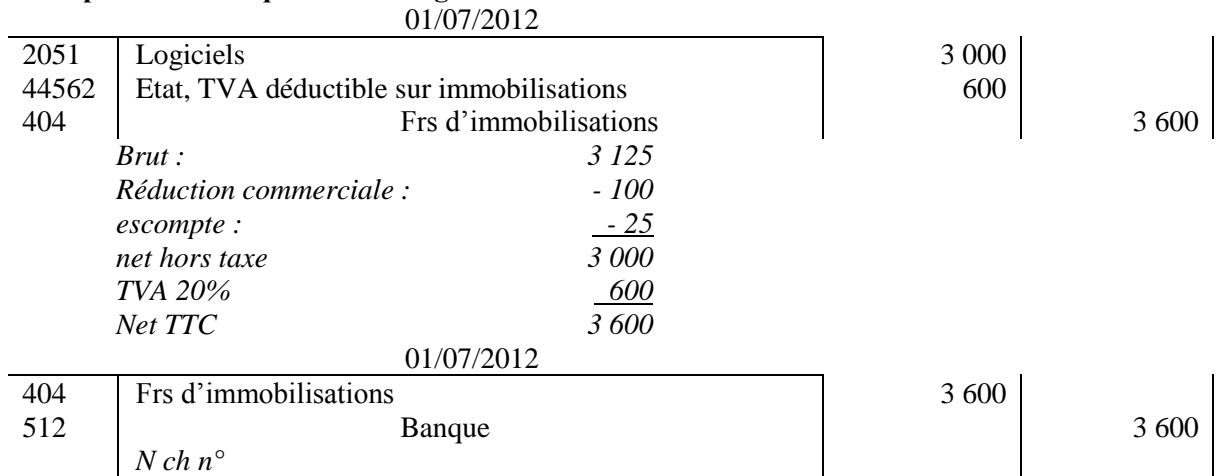

# **2. Rappeler la définition de l'amortissement comptable énoncée par le Plan Comptable Général**

L'amortissement d'un actif est la répartition systématique de son montant amortissable en fonction de son utilisation.

Le plan d'amortissement est la traduction de la répartition de la valeur amortissable d'un actif selon le rythme de consommation des avantages économiques attendus en fonction de son utilisation probable. Le mode d'amortissement est la traduction du rythme de consommation des avantages économiques attendus de l'actif par l'entité.

# **3. Présenter le plan d'amortissement du logiciel**

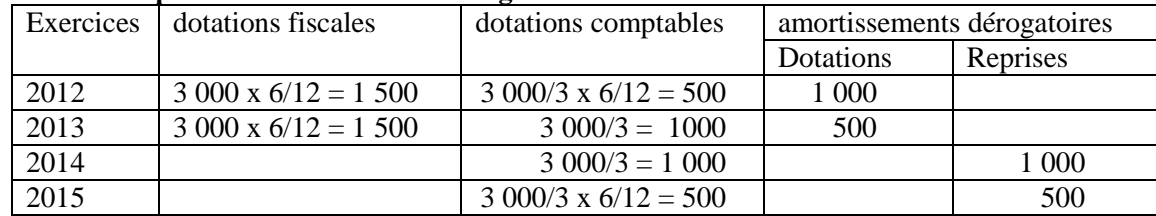

Remarque : les logiciels sont amortis sur le plan comptable à partir de la date d'acquisition et non de la date de mise en service

#### **4. Comptabiliser au 31 décembre 2012 les écritures d'inventaire concernant ce logiciel**  $31/12/2012$

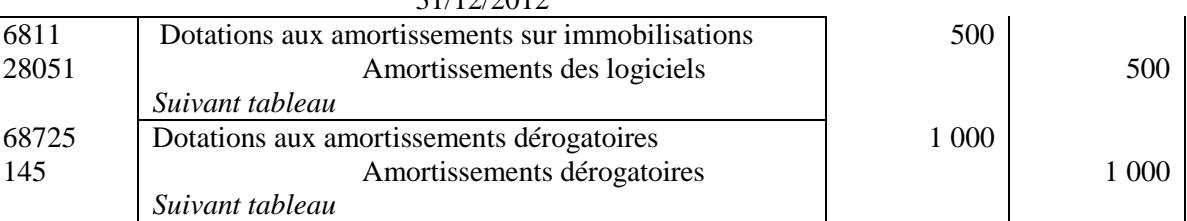

### **5. Présenter dans un extrait du bilan au 31 décembre 2012, les postes d'actif et de passif correspondant à ces opérations**

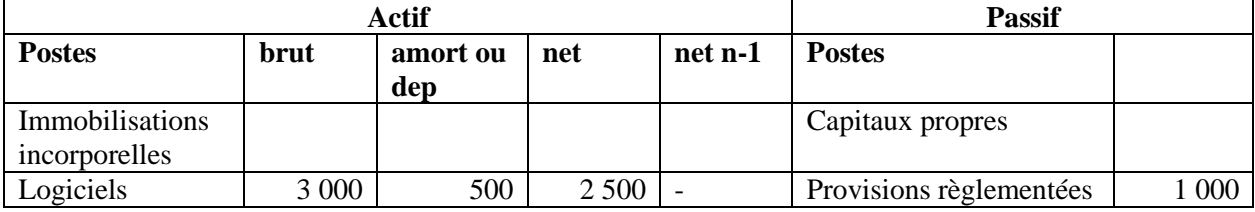

### Bilan de la SAS TITANEPRO au 31 décembre 2012 (extraits)

#### **6. Indiquer les écritures comptables qui devront être constatées au 31 décembre 2014.**  $31/12/2014$

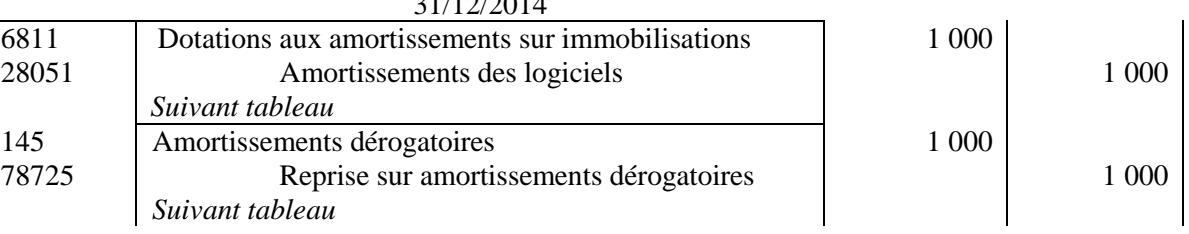

**7. Présenter dans un extrait du bilan tel qu'il sera établi au 31 décembre 2014, les postes d'actif et de passif correspondant à ces opérations**

# Bilan de la SAS TITANEPRO au 31 décembre 2014 (extraits)

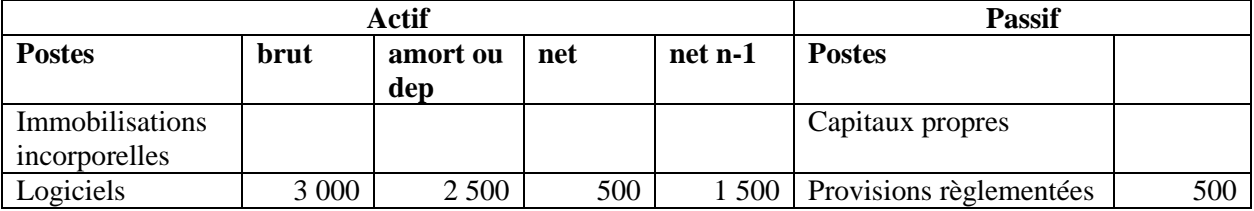

### **B – Régularisations diverses**

# **1. Rappeler le principe comptable qui conduit à régulariser les charges et les produits à la clôture d'un exercice comptable**

C'est le principe de spécialisation des exercices (ou d'autonomie ou d'indépendance des exercices) Les différents utilisateurs de l'information comptable (propriétaires, dirigeants, personnel, tiers et l'Etat) ont besoin d'informations périodiques. Il faut déterminer les résultats de la gestion passée de l'entreprise et prévoir les résultats futurs, et donc découper la vie continue des entreprises en périodes ou en exercices comptables.

Ainsi, le PCG (art. 313-1) précise que pour calculer le résultat par différence entre les produits et les charges de l'exercice, sont rattachés à l'exercice les produits acquis à cet exercice et les charges supportées par l'exercice.

Cette spécialisation des exercices s'effectue pratiquement par le biais des comptes de régularisation définis par le PCG (art. 434-1) de la manière suivante : « ils sont utilisés pour répartir les charges et les produits dans le temps, de manière à rattacher à chaque exercice les charges et les produits qui le concernent effectivement, et ceux-là seulement ».

Ce principe a été traduit dans le droit français par le Code de commerce. Les règles d'établissement des divers documents comptables ont posé le principe de la durée d'un an des exercices comptables.

# **2. À partir de l'annexe 5, comptabiliser les écritures nécessaires au 31 décembre 2012**

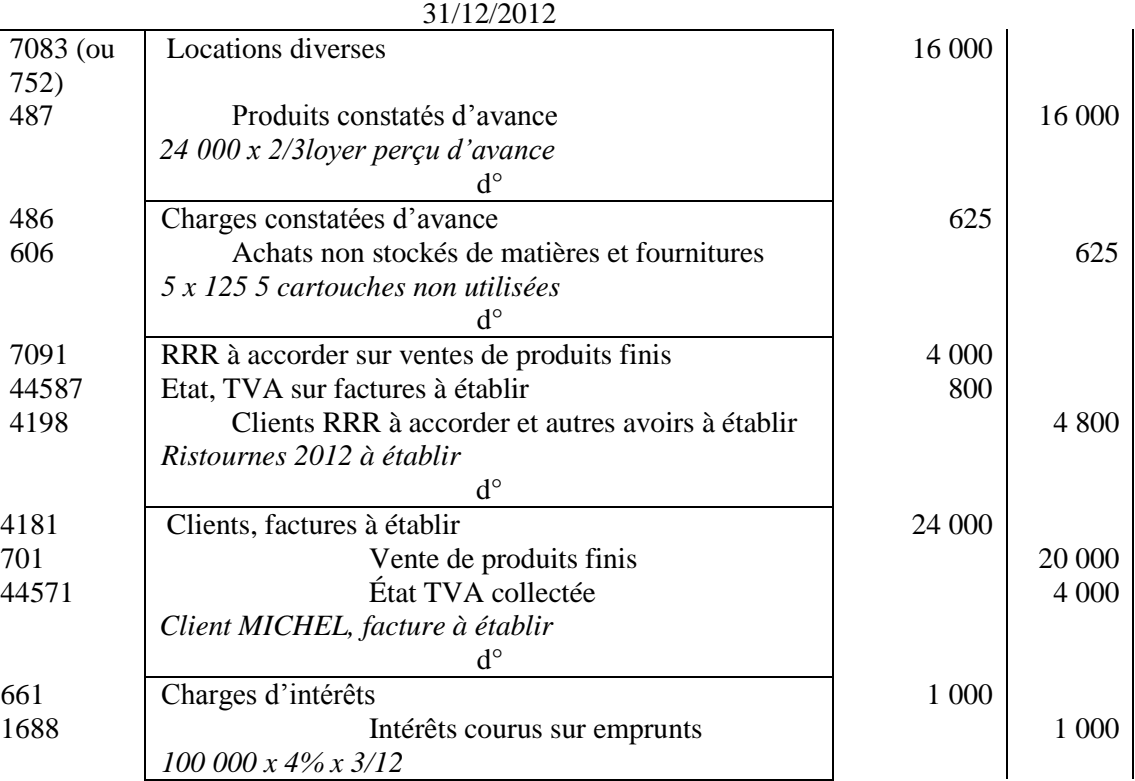